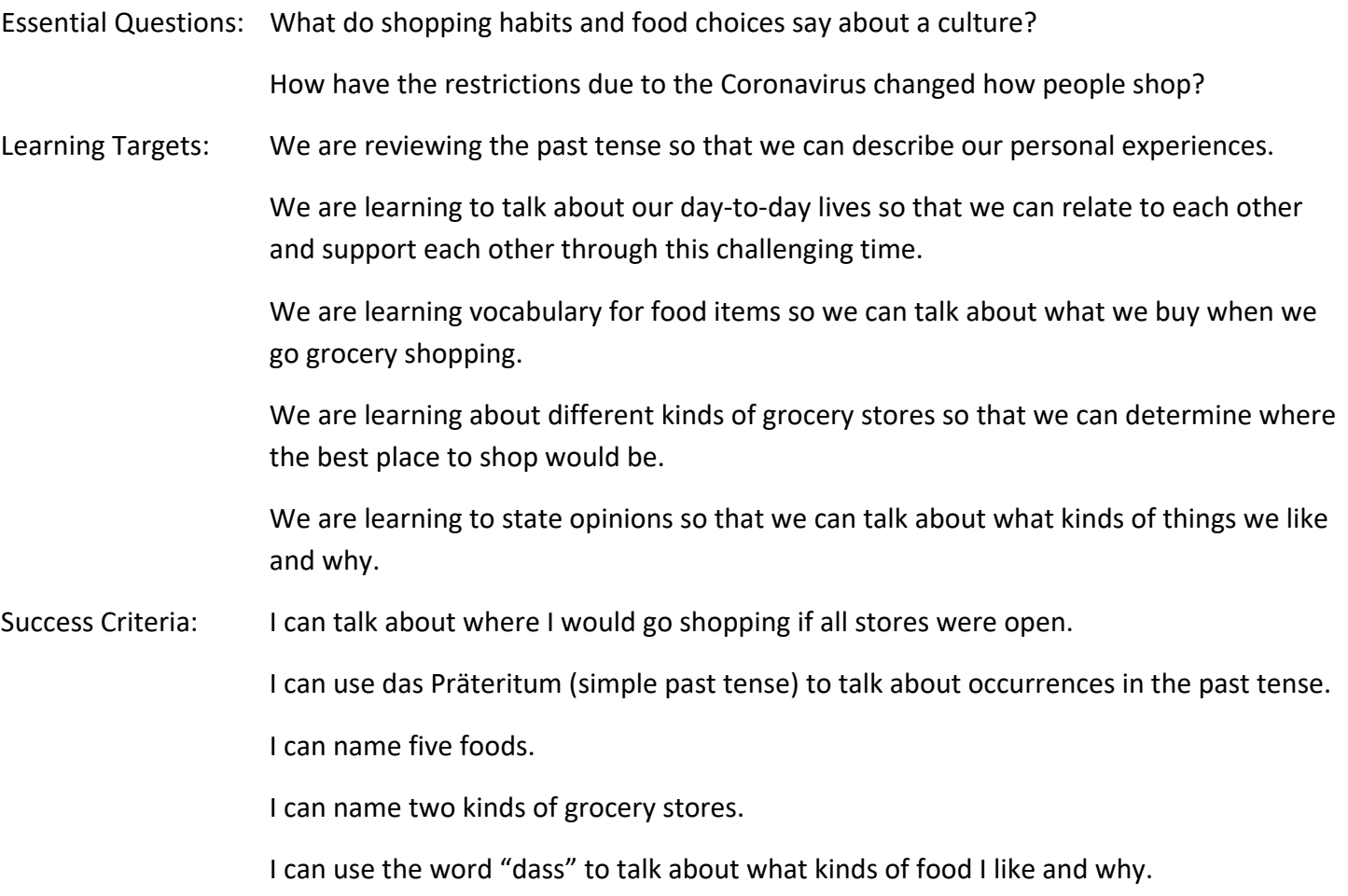

### **YOUR ASSIGNMENTS (please read to the end before you start working!):**

1) Seesaw recording – Wo möchtest du einkaufen gehen, wenn alle Geschäfte geöffnet wären? (Where would you like to go shopping if all stores were open?)

- Use the Seesaw app to record audio or video (though a video file might be big!) of yourself, telling me where you would like to go shopping if you could. To the mall (das Einkaufszentrum)? To the outlets (die Outlets)? To a department store (das Kaufhaus)? To Best Buy (zu Best Buy)? Somewhere else? And WHY?? (Remember weil and denn; both mean "because"!) Also tell me what you would like to buy at that store.
	- o zum Beispiel: Ich möchte (= would like) ins Einkaufszentrum gehen, denn ich kann dort mit meinen Freunden einkaufen. Ich möchte neue Jeans kaufen!
	- o Oder, mit *weil*: Ich möchte ins Einkaufszentrum gehen, weil ich dort mit meinen Freunden einkaufen kann. (remember that "weil" kicks the main verb to the end)
	- o Don't copy my sentences! Make your own!

- You may prepare your answers ahead of time before you record, but NO INTERNET TRANSLATORS! [LEO,](https://dict.leo.org/german-english/) [Linguee,](https://www.linguee.com/) and [WordReference](https://www.wordreference.com/) are good websites/apps for looking up individual words, but not for translating whole sentences. Use the language we have learned in class! I expect mistakes!
- If you for some reason don't have the Seesaw app or have never used it before, you need to get it now, if possible! Follow [these directions](https://ca01001129.schoolwires.net/site/handlers/filedownload.ashx?moduleinstanceid=24937&dataid=41508&FileName=Seesaw%20setup%20instructions.pdf) for how to get the app and set up Seesaw. You will need a code that is unique to our class, which I am not going to post on the website. You must email me or contact me on the Remind if you need the class code. If you have ever successfully posted anything in Seesaw before, you are already set up and do not need a new code; the code is only for people who have never joined our Seesaw class. If you are unable to use the Seesaw app, please send me a message.
- **If you have tried but can't get Seesaw to work**, you can call my Google Voice number and leave me a message. The number is **(925) 272-9925**; when you call it will go straight to voicemail. SAY YOUR NAME and then leave your message, telling me where you'd like to go shopping and why. (**Seesaw is still preferable for these recordings**, but I understand that the app isn't working for everyone.)

#### 3) Woche 2 Arbeitsblatt: Wann, wie, wo 2 – [Corrections video](https://ca01001129.schoolwires.net/cms/lib/CA01001129/Centricity/Domain/1083/WWW%202%20Arbeitsblatt%20-%20answers.mp4)

Last week you filled out a second [worksheet](https://ca01001129.schoolwires.net/cms/lib/CA01001129/Centricity/Domain/1083/wann_wie_wo%20Arbeitsblatt%202.pdf) about word order (wann, wie, wo). I noticed some common mistakes in your work, so I made a [video](https://ca01001129.schoolwires.net/cms/lib/CA01001129/Centricity/Domain/1083/WWW%202%20Arbeitsblatt%20-%20answers.mp4) where I share my computer screen and walk you through the answers to the worksheet.

- Follow along with me to correct your answers. Especially watch the video if you struggled with the worksheet or found yourself using a translator to write the sentences (no translators!!).
- Remember that the "wann" (*when* = time) element always sticks close to the verb, either right before or right after, followed by the "wie" (*how* = manner), and lastly the "wo" (*where* = place). See the [notes](https://ca01001129.schoolwires.net/site/handlers/filedownload.ashx?moduleinstanceid=24937&dataid=41499&FileName=Wann%20wie%20wo%202020.pdf)  [on the website](https://ca01001129.schoolwires.net/site/handlers/filedownload.ashx?moduleinstanceid=24937&dataid=41499&FileName=Wann%20wie%20wo%202020.pdf) if you forgot all about this! (You should already have them in your Heft though!)

4) Waren Arbeitsblatt – *sein* ("to be") im Präteritum (simple past tense = one-word past tense)

Ū

 $\overline{\mathbb{C}}$ 

E.

- [Click here](https://ca01001129.schoolwires.net/cms/lib/CA01001129/Centricity/Domain/1083/Waren%20Uebung.pdf) to access a review worksheet about the verb *sein* in the simple past tense. **(Hilfe!)**
- Remember that, for now, the only two verbs we use das Präteritum (simple past tense) for are *haben* and *sein*!
- To successfully complete the [worksheet,](https://ca01001129.schoolwires.net/cms/lib/CA01001129/Centricity/Domain/1083/Waren%20Uebung.pdf) remember these steps:
- $\overline{\mathbb{C}}$  $\overline{\mathbb{E}}$ er, sie, es war sie, Sie waren đþ 图 2. When these forms are used, they indicate that the speaker refers to the past. Often, other cues are used in addition, such as time expressions.  $\overline{\mathbb{Z}}$  $\blacksquare$ Wir waren am Wochenende im Kino. E أمجوا  $\overline{\mathbf{r}}$ Wir waren gestern Abend im Kino.  $\frac{1}{2}$ E

wir waren

ihr wart

 $\int$  **rammatik** The past tense of sein *Pupil's Edition, p. 207* 

1. The past tense forms of the verb sein, to be, are:

ich war

du warst

ਜ਼ੀਤ

Bþ

oË

Ø.

- o **Download the file FIRST, THEN fill it out. If you skip this step, your answers might not save at all!!**
- o The document is a fillable PDF that you will be able to type your answers directly into. HOWEVER, don't just fill it out and email it back to me; you will need to convert the file to a

**non-fillable PDF** first. This is a format that neither I nor anyone else will be able to change once you have saved it as such. Follow [these directions](https://ca01001129.schoolwires.net/site/handlers/filedownload.ashx?moduleinstanceid=24937&dataid=41509&FileName=Converting%20a%20fillable%20PDF%20to%20a%20non-fillable%20PDF%202.pdf) on how to convert a fillable PDF into a nonfillable PDF. **Please save the new PDF with your name and period number in addition to the title of the assignment in the file name. (Example: Allison Smith - Per 5 - waren Uebung.pdf)**

- o Once you have completed the worksheet and converted it to a regular (non-fillable) PDF with your name and period number in the file name, email it to me at [smitha@luhsd.net.](mailto:smitha@luhsd.net) If for whatever reason you are not able to fill out the worksheet, you may type your answers into an email or Google Doc and share it with me that way. If that doesn't work for you either, you may print the worksheet or write your answers on a piece of paper, take a good picture, and send it to me via email or the Remind (or return your paper to the school so that they can scan it and send it to me).
- o Remember that, if you aren't able to type letters with umlauts, adding an "e" works as well:
	- $\ddot{a}$  = ae
	- $\ddot{o}$  =  $\ddot{o}$  e
	- $\ddot{u}$  = ue
	- $\blacksquare$   $\blacksquare$   $\blacksquare$

#### 6) Komm! Wir gehen einkaufen!

Time for a new unit! In this [video](https://ca01001129.schoolwires.net/cms/lib/CA01001129/Centricity/Domain/1083/Einkaufen%20PPT%202020.mp4) I lead you through notes and exercises for foods and food stores.

- You will be taking some notes and then writing eight sentences at the end of the video. Write in your **Heft**! The sentences you write at the end will be about kinds of food you like or don't like, using the word "dass" to give reasons why you like or don't like it.
- You can **pause** the video whenever you need to to write all the notes on the screen into your Heft.
- When you get to the sentences slide, do not copy my examples! Write your own, for your own tastes.
- When you have finished watching the video and writing your eight sentences, take a good quality picture of your Heft (or whatever paper you wrote on, if you don't have your Heft) and email it to me or share it with me on the Remind. If you need to type your sentences for some reason, you may send them to me in an email or share them with me on a Google Doc, but **writing on paper and taking a picture is preferable for this assignment**.
- I have also posted the [notes in PDF form](https://ca01001129.schoolwires.net/cms/lib/CA01001129/Centricity/Domain/1083/Einkaufen%20PPT%20notes.pdf) if you can't watch the video. I still expect you to copy the vocab into your Heft and write the eight sentences, even if you can't watch the video!
- [This document](http://resources.emcp.com/da-visuals/DA2_K05/0001.html) is super cool! It contains a lot more kinds of foods, and if you click on the dots, it will talk to you!  $\odot$  I have also posted a [PDF version](https://ca01001129.schoolwires.net/cms/lib/CA01001129/Centricity/Domain/1083/Deutsch%20Aktuell%20Essen%20pronunciation%20page.pdf) of this document (though this version won't talk to  $you(**A**)$ .

7) Keep track of how long these assignments take you. Please be honest! When you email me your work, let me know in the body of the email how long it took you to finish our work this week. Distance learning is new to everyone, and I am still fine-tuning assignments for the future. Danke for your feedback!

I will be sending out an email soon about how to join a Zoom conference if you would like to attend my office hours this Wednesday between 10:00 and 12:00 for extra help or just to say Hallo! Check your inbox!

\*\* All assignments are due Monday by 9:00 AM unless otherwise stated. \*\*